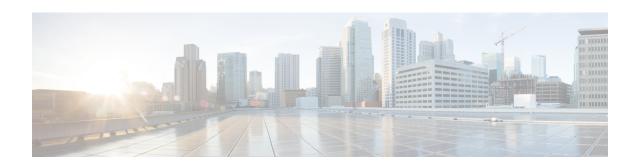

# Credit Control Service Configuration Mode Commands

The Credit Control Service Configuration Mode is used to create and manage Credit Control Service.

### **Command Modes**

Exec > Global Configuration > Context Configuration > Credit Control Service Configuration configure > context context name > credit-control-service service name

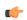

### **Important**

The commands or keywords/variables that are available are dependent on platform type, product version, and installed license(s).

- diameter dictionary, on page 1
- diameter endpoint, on page 2
- end, on page 3
- exit, on page 3
- failure-handling, on page 3
- request timeout, on page 4

# diameter dictionary

This command configures the Diameter dictionary to be used for this Credit Control Service instance.

Product All

Privilege Security Administrator, Administrator

**Command Modes** Exec > Global Configuration > Context Configuration > Credit Control Service Configuration

configure > context context\_name > credit-control-service service\_name

Syntax Description diameter dictionary { custom1 | standard } default diameter dictionary

**Credit Control Service Configuration Mode Commands** 

### default

Configures the default setting.

### dictionary { custom1 | standard }

Specifies the Diameter dictionary to be used.

custom1: Specifies the custom dictionary custom1.

standard: Specifies the standard dictionary.

### **Usage Guidelines**

Use this command to configure the Diameter dictionary to be used for this Credit Control Service instance.

### **Example**

The following command configures the standard Diameter dictionary:

diameter dictionary standard

# diameter endpoint

This command configures the Diameter Credit Control Interface Endpoint.

### **Product**

All

### **Privilege**

Security Administrator, Administrator

### **Command Modes**

Exec > Global Configuration > Context Configuration > Credit Control Service Configuration

**configure** > **context** *context name* > **credit-control-service** *service name* 

### **Syntax Description**

```
diameter endpoint endpoint_name
{ default | no } diameter endpoint
```

### default

Configures the default setting.

### no

Removes the previous Diameter endpoint configuration.

### endpoint\_name

Specifies the Diameter endpoint name as an alpha and/or numeric string of 1 through 63 characters.

### **Usage Guidelines**

Use this command to configure the Diameter Credit Control Interface Endpoint.

### **Example**

The following command configures the Diameter Credit Control Interface Endpoint named *test135*:

### diameter endpoint test135

### end

Exits the current configuration mode and returns to the Exec mode.

Product All

Privilege Security Administrator, Administrator

Syntax Description end

**Usage Guidelines** Use this command to return to the Exec mode.

### exit

Exits the current mode and returns to the parent configuration mode.

Product All

Privilege Security Administrator, Administrator

Syntax Description exit

**Usage Guidelines** Use this command to return to the parent configuration mode.

# failure-handling

This command configures the Diameter failure handling behavior.

Product All

Privilege Security Administrator, Administrator

**Command Modes** Exec > Global Configuration > Context Configuration > Credit Control Service Configuration

configure > context context name > credit-control-service service name

**Syntax Description** 

```
failure-handling { initial-request | terminate-request | update-request
} { diameter-result-code result_code [ to result_code ] | peer-unavailable |
request-timeout } action { continue | retry-and-continue |
retry-and-terminate | terminate }
{ default | no } failure-handling { initial-request | terminate-request
| update-request } { diameter-result-code result_code [ to result_code ] |
peer-unavailable | request-timeout }
```

### default

Configures the default setting.

#### no

Removes the previous failure handling configuration.

### initial-request | terminate-request | update-request

initial-request: Specifies failure handling for Initial Request.

terminate-request: Specifies failure handling for Terminate Request.

update-request: Specifies failure handling for Update Request.

### diameter-result-code | peer-unavailable | request-timeout

**diameter-result-code** *result\_code* **[ to** *result\_code* **]**: Specifies Diameter result code(s) for failure handling. *result\_code* must be an integer from 3000 through 9999.

to result code: Specifies the range of Diameter result codes.

peer-unavailable: Specifies failure handling for peer being unavailable.

request-timeout: Specifies failure handling for request timeouts.

### action { continue | retry-and-continue | retry-and-terminate | terminate }

Specifies the failure handling action.

**continue**: Continue the session without credit control.

**retry-and-continue**: Retry and, even if credit control is not available, continue.

retry-and-terminate: Retry and then terminate.

terminate: Terminate the session.

### **Usage Guidelines**

Use this command to configure the Diameter failure handling behavior.

### **Example**

The following command configures initial request failure handling behavior for Diameter result codes 3001 to 4001 with terminate action:

failure-handling initial-request diameter-result-code 3001 to 4001 action terminate

## request timeout

This command configures the timeout period for Diameter requests.

**Product** 

All

### **Privilege**

Security Administrator, Administrator

### **Command Modes**

Exec > Global Configuration > Context Configuration > Credit Control Service Configuration

configure > context context\_name > credit-control-service service\_name

### **Syntax Description**

```
request timeout timeout
{ default | no } request timeout
```

### default

Configures the default setting.

### no

Removes the previous request timeout configuration.

### timeout

Specifies the timeout period in seconds. The value must be an integer from 1 through 300.

### **Usage Guidelines**

Use this command to configure the Diameter request timeout value, after which the request is deemed to have failed. This timeout is an overall timeout, and encompasses all retries with the server(s).

### **Example**

The following command configures the timeout period to 150 seconds:

request timeout 150

request timeout